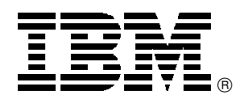

# IBM System p5 505 entry server offers POWER5 technology in a 1U rack drawer package

# **Overview**

The System  $p5^{m}$  505 entry server (9115-505) is a powerful, rack-dense two-way-capable system that delivers the expandability and availability features required for data centers and small and medium size businesses. The raw computing power of the server positions it well for infrastructure applications such as file/print, Web serving, networking, systems management, and security. Its POWER5™ processor is also ideally suited for high-performance compute clusters.

The System p5 505 server comes in a 1U rack drawer package and is available in a one- or two-way configuration.

The p5-505 SMP includes a one- or two-way, 64-bit, copper-based POWER5 microprocessor.

- One-way POWER5 processor at 1.65 GHz is available without level 3 (L3) cache.
- Two-way POWER5 processors at 1.5 GHz and 1.65 GHz, both with 36 MB of L3 cache, are also available.

You can expand the base 1 GB of main memory to 32 GB for faster performance and exploitation of 64-bit addressing as used in large database applications.

The System p5 505 server contains DASD bays that can accommodate two 3.5-inch disk drives with a system capacity of 600 GB of disk storage. A slimline media bay is also available as an optical device.

Other integrated features include:

- One long double data rate (DDR) 266 MHz, 64-bit, PCI-X slot
- One low-profile 266 MHz, 64-bit, PCI-X slot
- Service processor
- Two 10/100/1000 Ethernet ports, USB ports, and hardware management console (HMC) ports
- One system port
- Dual-channel Ultra320 SCSI controller
- Hot-swap power and cooling
- Redundant power (optional) and cooling

Dynamic LPAR is supported on the System p5 505 server, allowing up to two partitions. In addition, the optional Advanced POWER™ Virtualization feature supports up to 10 partitions per processor.

The System p5 505 server is backed by a three-year warranty.

# **Key prerequisites**

If installing AIX<sup>®</sup> on the system, select one of the following:

- AIX 5L™ for POWER V5.2 with the 5200-07 Recommended Maintenance Package (APAR IY67914), or later
- AIX 5L for POWER V5.3 with the 5300-03 Recommended Maintenance Package (APAR IY71011), or later

If installing Linux<sup>™</sup> on the system, select one of the following:

- SUSE LINUX Enterprise Server 9 for POWER, or later
- Red Hat Enterprise Linux AS 4 for POWER, or later

# **At a glance**

The IBM System p5™ 505 server offers:

- Outstanding value for entry UNIX<sup>®</sup> or Linux servers
- Powerful, symmetric multiprocessing (SMP) server for On Demand Business
- 1U rack-mount configuration for space constrained environments
- Performance and capacity needed by demanding on demand infrastructure and HPC applications
- Mainframe-inspired reliability, availability, and serviceability features
- Up to 32 GB of memory
- Two DASD bays for 3.5-in disk drives accommodating 600 GB of internal disk storage
- One slimline media bay for DVD-ROM or DVD-RAM
- Dynamic logical partitioning (LPAR) support

# **For ordering, contact:**

 Your IBM representative, an IBM Business Partner, or the Americas Call Centers at **800-IBM-CALL** Reference: YE001

# **Planned availability dates**

- October 14, 2005, for server and features (except the following)
- November 18, 2005, for feature numbers 1820, 1835, 1836, and 1839 only
- February 24, 2006, for feature numbers 1912 and 5736 only
- March 31 2006, for feature number 1934 only

This announcement is provided for your information only. For additional information, contact your IBM representative, call 800-IBM-4YOU, or visit the IBM home page at: http://www.ibm.com.

# **Description**

# **System p5 505 entry server**

Summary of standard features:

- Rack-mount (1U) configuration
- One- and two-way SMP design (one processor card):
	- − One-way 1.65 GHz POWER5, 64-bit processor with no L3 cache
	- − Two-way 1.5 GHz or 1.65 GHz POWER5, 64-bit processors with 36 MB L3 cache
- 1 GB of DDR-2 533 MHz ECC memory, expandable to 32 GB
- Two DASD bays for 3.5-in disk drives
- One slimline media bay:
	- − One DVD-ROM (default option, which can be deselected)
	- − One DVD-RAM (optional)

**Note:** Either a DVD-ROM or DVD-RAM is required in a minimum configuration.

- Two PCI-X slots:
	- − 64-bit, 266 MHz (long)
	- − 64-bit, 266 MHz (low profile)
- Integrated:
	- − Dual 10/100/1000 Ethernet
	- − Dual-channel Ultra320 SCSI controller
	- − One external SCSI port
	- − Service processor
	- − Hot-swap and redundant fans
	- − Two USB ports
	- − One system port
	- − Two HMC/UPS ports
- 600 watt power supply, base (redundant power optional)

# **System p5 505 Express product offering**

Express product offerings are available only as initial order.

If you order an System p5 505 server with the one-way, POWER5 1.65 GHz processor with no L3 cache (#7650), the two-way, POWER5 1.65 GHz processor with 36 MB L3 cache (#7652), or the two-way POWER5 1.5 GHz processor (#7674) with a minimum configuration, you qualify for an Express product offering. You receive a processor entitlement at no extra charge. processors, total memory, quantity/size of disk, and presence of a media device are the only features that determine if you qualify for a processor entitlement at no additional charge.

When you purchase an Express product offering, you are entitled to a lower-priced AIX 5L or Linux operating system license, or you may choose to purchase the system with no operating system. The lower-priced AIX 5L or Linux operating system is processed via a feature number on AIX 5L and either Red Hat or SUSE LINUX. You can choose either the lower-priced AIX 5L or Linux subscription but not both. If you choose AIX 5L for your lower-priced operating system, you can also order Linux, but you will purchase your Linux subscription at full price

versus the reduced price. The converse is true if you choose a Linux subscription as your lower-priced operating system. Systems with a lower-priced AIX 5L offering are referred to as the System p5 Express, AIX 5L editions, and systems with a lower priced Linux operating system are referred to as the System p5 Express, OpenPower<sup>™</sup> editions. In the case of Linux, only the first subscription purchased is lower priced. Therefore, for example, additional licenses purchased for Red Hat to run in multiple partitions are at full price.

You can make changes to the standard features as needed and still qualify for processor entitlements at no additional charge and a lower-priced AIX 5L operating system license. However, selection of total memory or DASD smaller than the total defined as the minimums disqualifies the order as an Express product offering.

If any of the features in an Express product offering are changed, the Express product offering identification feature (#95XX) will be removed from the order.

#### **Entry offerings — Rack configuration:**

- One one-way, 1.65 GHz processor card (#7650)
- One 1024 MB (2 x 512 MB) DIMMs (#1930)
- Two 73.4 GB 10,000 rpm disk drive (#1968)
- One IBM rack-mount drawer bezel and hardware (#7927)
- One power supply, 600 watt (#7958)
- One DVD-ROM (#1903)
- One language group specify (#9300 or 97xx)
- One power cord
- One Express product offering ID 91151F1 (#9557)

Receive one processor entitlement (#8639) at no additional charge. One processor is entitled.

# **Value offering — Rack configuration:**

Two-way system offering:

- One two-way, 1.65 GHz processor card (#7652)
- Two 1024 MB (2 x 512 MB) DIMMs (#1930)
- Two 73.4 GB 10,000 rpm disk drive (#1968)
- One IBM rack-mount drawer bezel and hardware (#7927)
- One power supply, 600 watt (#7958)
- One DVD-ROM (#1903)
- One language group specify (#9300 or 97xx)
- One power cord
- One processor entitlement (#7372)
- One Express product offering ID 91151F3 (#9559)

Receive one processor entitlement (#8641) at no additional charge. Two processors are entitled.

Two-way system offering:

- One two-way, 1.5 GHz processor card (#7674)
- Two 1024 MB (2 x 512 MB) DIMMs (#1930)
- Two 73.4 GB 10,000 rpm disk drive (#1968)
- One IBM rack-mount drawer bezel and hardware (#7927)
- One power supply, 600 watt (#7958)
- One DVD-ROM (#1903)
- One language group specify (#9300 or 97xx)
- One power cord
- One processor entitlement (#7574)
- One Express product offering ID 91151F2 (#9560)

Receive one processor entitlement (#8634) at no additional charge. Two processors are entitled.

# **Reliability, availability, and serviceability (RAS)**

**Reliability, fault tolerance, and data integrity:** The reliability of the System p5 505 server starts with components, devices, and subsystems that are designed to be fault-tolerant. During the design and development process, subsystems go through rigorous verification and integration testing processes. During system manufacturing, systems go through a thorough testing process designed to help ensure the highest level of product quality.

The System p5 505 server L3 cache and system memory includes error checking and correcting (ECC) fault-tolerant features. ECC can correct environmentally induced, single-bit, intermittent memory failures and single-bit hard failures. With ECC, the likelihood of memory failures is substantially reduced. ECC also provides double-bit memory error detection that helps protect data integrity in the event of a double-bit memory failure. System memory includes 4-bit packet error detection to help protect data integrity in the event of a DRAM chip failure. The system bus, I/O bus, and PCI buses are designed with parity error detection.

Disk mirroring and disk controller duplexing are also included with the AIX operating system. Linux supports DASD mirroring (RAID-1) in software using the md driver. Some of the hardware RAID adapters that run on Linux also support mirroring.

The Journaled File System maintains file system consistency and reduces the likelihood of data loss when the system is abnormally halted due to a power failure.

**PCI extended error handling:** In the POWER5 systems, new I/O drawer hardware, system firmware, and AIX interaction allow transparent recovery of intermittent PCI bus parity errors and graceful transition to the I/O device available state in the case of a permanent parity error in the PCI bus. This mechanism is called PCI extended error handling (EEH). EEH-enabled adapters respond to a special data packet generated from the affected PCI slot hardware by calling system firmware, which examines the affected bus, allows the device driver to reset it, and continues without a system reboot. Currently, Linux does not support EEH.

**Memory error correction extensions:** The standard memory has single-error-correct and double-error-detect ECC circuitry to correct single-bit memory failures. Double-bit detection can help maintain data integrity by detecting and reporting multiple errors beyond what the ECC circuitry can correct. The memory chips are organized so that the failure of any specific memory module only affects a single bit within an ECC word (bit scattering). This allows for error correction and continued operation in the presence of a complete chip failure (Chipkill<sup>™</sup> recovery).

The memory also uses memory scrubbing and thresholding to determine when spare memory modules, within each bank of memory, if available, should be used to replace ones that have exceeded their threshold value (dynamic bit steering).

**Redundancy for array self-healing:** Although the most likely failure event in a processor is a soft single-bit error in one of its caches, other events can occur, and they need to be distinguished from one another. For the L1, L2, and L3 caches and their directories, hardware and firmware keep track of whether permanent errors are being corrected beyond a threshold. If exceeded, a deferred repair error log is created. Additional run-time availability actions, such as CPU vary off or L3 cache line delete, are also initiated.

L1 and L2 caches and L2 and L3 directories on the POWER5 chip are manufactured with spare bits in their arrays that can be accessed via programmable steering logic to replace faulty bits in the respective arrays. This is analogous to the redundant bit steering employed in main storage as a mechanism that is designed to help avoid physical repair, and is also implemented in POWER5 systems. The steering logic is activated during processor initialization and is initiated by the built-in self-test (BIST) at power-on time.

L3 cache redundancy is implemented at the cache line level. Exceeding correctable error thresholds while running causes a dynamic L3 cache line delete function to be invoked.

Service processor: The service processor standard on the System p5 diagnoses, checks the status of, and senses the operational conditions of a remote system.

The service processor runs on its own power boundary and does not require a system processor to be operational to perform its tasks.

The service processor supports surveillance of the connection to the HMC and to the system firmware (Hypervisor). It also offers:

- Remote power control options
- Environmental monitoring (but only critical errors are supported under Linux)
- Reset and boot features
- Remote maintenance and diagnostic functions including console mirroring

The service processor can place calls to report surveillance failures, critical environmental faults, and critical processing faults when the system is not managed by an HMC running service focal point.

# **Fault-monitoring functions**

- BIST and POST check the processor, L3 cache, memory, and associated hardware required for proper booting of the operating system every time the system is powered on. If a noncritical error is detected, or if the errors occur in the resources that can be removed from the system configuration, the booting process is designed to proceed to completion. The errors are logged in the system nonvolatile RAM (NVRAM).
- Disk drive fault tracking can alert the system administrator of an impending disk failure before it affects customer operation.
- The AIX or Linux log (where hardware and software failures are recorded and analyzed by the error log analysis (ELA) routine) warns the system administrator about the causes of system problems. The service processor event log also logs unrecoverable checkstop conditions and forwards them to the service focal point

if the system is HMC attached. This also enables the IBM service representatives to bring along probable replacement hardware components when a service call is placed, thus minimizing system repair time.

**Mutual surveillance:** The service processor monitors the operation of the firmware during the boot process, and also monitors the Hypervisor for termination. The Hypervisor monitors the service processor and performs a reset/reload if it detects the loss of the service processor. If the reset/reload does not correct the problem with the service processor, the Hypervisor notifies the operating system. The operating system can take appropriate action, including calling for service.

**First failure data capture (FFDC):** FFDC helps ensure that potential errors can be quickly identified and accurately tracked to an individual field replaceable unit (FRU). These checkers are collected in a series of fault isolation registers (FIR), where they can easily be accessed by the service processor. All communication between the service processor and the FIR is accomplished "out of band." That is, operation of the error-detection That is, operation of the error-detection mechanism is transparent to an operating system. This entire structure is "below the architecture" and is not seen, nor accessed, by system-level activities.

# **Environmental monitoring functions**

- Temperature monitoring increases the fan speed rotation when ambient temperature is above the normal operating range.
- Temperature monitoring warns the system administrator of potential environmental related-problems (for example, air conditioning and air circulation around the system) so that appropriate corrective actions can be taken before a critical failure threshold is reached. It also performs an orderly system shutdown when the operating temperature exceeds the critical level.
- Fan speed monitoring provides a warning and an orderly system shutdown when the speed is out of the operational specification.
- Voltage monitoring provides a warning and an orderly system shutdown when the voltages are out of the operational specification.

**Error handling and reporting:** In the unlikely event of system hardware or environmentally induced failure, run-time error capture analyzes the hardware error signature to determine the cause of failure. The analysis is stored in the system NVRAM. When the system can be successfully rebooted either manually or automatically, the error is reported to the AIX or Linux operating system. ELA can be used to display the failure cause and the physical location of failing hardware.

With the integrated service processor, the system can automatically send out an alert via phone line to a pager or call for service in the event of critical system failure. A hardware fault also turns on the two attention indicators (one located on the front of the system unit and the other on the rear of the system) to alert the user of an internal hardware problem. The operator can also turn on the indicator to allow system identification. For identification, the indicators flash, but when an error occurs, the indicator lights remain on.

**Availability enhancement functions:** The auto-restart (reboot) option, when enabled, can reboot the system automatically following an unrecoverable software error, software hang, hardware failure, or environmentally induced (ac power) failure.

**Serviceability:** The System p5 505 server is designed for customer setup of the machine and for subsequent addition of most features (adapters/devices). For a fee, IBM service can perform the installation.

- You can replace service parts. LEDs that indicate the parts that need to be replaced.
- Support personnel can remotely log into a system to review error logs and perform remote maintenance. The service processor analyzes a system that will not boot.
- The diagnostics consist of stand-alone diagnostics, loaded from the DVD-ROM drive, and online diagnostics.
- Online diagnostics, when installed, are resident with the AIX operating system on the disk or system. They can be booted in single-user mode (service mode), run in maintenance mode, or run concurrently (concurrent mode) with other applications. They have access to the AIX error log and the AIX configuration data.
	- Service mode allows checking of system devices and features.
	- Concurrent mode allows the normal system functions to continue while selected resources are being checked.
	- Maintenance mode allows checking of most system resources.
- The System Management Services (SMS) error log is accessible from the SMS menu for tests performed through SMS programs. For results of service processor tests, access the error log from the service processor menu.

Service Agent: The Service Agent is available at no additional charge. When installed on a System p5 server, the Service Agent can improve the level of maintenance service from IBM.

The Service Agent:

- Monitors and analyzes system errors, and if needed, can automatically place a service call to IBM without customer intervention
- Can help reduce the effect of business disruptions due to unplanned system outages and failures
- Performs problem analysis on a subset of hardware-related problems and, with customer authorization, can report automatically the results to IBM service

**Online customer support (OCS):** System specialists can provide OCS for hardware problem reporting via remote login. The Electronic Service Agent™ software can also be used.

**Note:** This RAS function is not supported under Linux.

AIX Support offerings will be under AIXSERV and Electronic Service Agent.

# **Business Partner information**

If you are a Direct Reseller - System Reseller acquiring products from IBM, you may link directly to Business Partner information for this announcement. PartnerWorld ID and password are required (use IBM ID).

BP Attachment for Announcement Letter 105-399

https://www.ibm.com/partnerworld/ mem/sla.jsp?num=105-399

#### **Trademarks**

System p5, POWER5, POWER, AIX 5L, OpenPower, Chipkill, and Electronic Service Agent are trademarks of International Business Machines Corporation in the United States or other countries or both.

AIX is a registered trademark of International Business Machines Corporation in the United States or other countries or both.

UNIX is a registered trademark of the Open Company in the United States and other countries.

Linux is a trademark of Linus Torvalds in the United States, other countries or both

Other company, product, and service names may be trademarks or service marks of others.

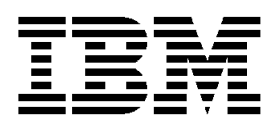

# **IBM US Announcement Supplemental Information**

October 4, 2005

# **Discretionary information**

# **Linux<sup>™</sup> support**

For information on features and external devices supported by Linux on the System p5 505 server, visit

#### **http://www.ibm.com/servers/eserver/openpower/**

# **http://www.ibm.com/servers/eserver/peries/linux**

Certain machine types that are supported on the System p5 505 server require installation of specific I/O adapters. If those I/O adapters are not supported by SUSE LINUX Enterprise Server 9 for POWER<sup>™</sup>, or later, or Red Hat Enterprise Linux AS 4 for POWER, the external machine types cannot be ordered on the system. The configurator generates a validation error and you must remove the external machine type from the initial order.

Some functions are not available when you run Linux on the System p5 505 server. Graphics adapter capability and support are limited.

# **Dynamic logical partitioning**

Dynamic LPAR provides enhanced resource management for the System p5 505 server. It allows available system resources to be quickly and easily configured across multiple logical partitions to meet the rapidly changing needs of your business. Also, you can add new system resources into your system′s configuration without requiring a reboot. As many as two LPARs are supported in a 2-way System p5 505 server without the Advanced POWER Virtualization feature (#7432). If this feature is installed in the system, up to 10 dynamic LPARs per processor (20 per two-way processor card) are supported in the stand-alone SMP server configuration.

Dynamic LPAR is supported by the following levels of the AIX<sup>®</sup> and Linux operating systems:

- AIX 5L<sup>*M*</sup> for POWER V5.2, or later
- SUSE LINUX Enterprise Server 9, or later
- Red Hat Enterprise Linux AS 4 for POWER, or later

# **Advanced POWER Virtualization**

With Advanced POWER Virtualization you can create partitions in units of less than 1 CPU (sub-CPU LPARs) and you can virtually add the same system I/O to these<br>partitions. The feature also includes a software The feature also includes a software component that provides cross-partition workload management.

New in this release of Advanced POWER Virtualization is the Integrated Virtualization Manager (IVM). IVM is a browser-based system management interface that you can use to manage a single system without an HMC. Supported systems without an HMC that have the IBM Virtual I/O Server in a managed system can use IVM to create logical partitions on a single managed system, manage the virtual storage and virtual Ethernet on the managed system, and view service information related to the managed system. IVM is included at no additional charge as part of the optional Advanced POWER Virtualization.

Advanced POWER Virtualization combines three components:

- Firmware feature to turn on Micro-Partitioning<sup>™</sup> technology
- Software feature for the I/O virtualization
- Software feature for partition load management

At initial order entry, select feature number 7432 to enable Micro-Partitioning technology during manufacturing. The enabling software media and publications will be shipped to you. When you order feature number 7432 as an MES, an activation key is posted on an IBM Web site. You must retrieve it and install it on the system. Visit

#### **http://www.912.ibm.com/pod/pod**

# **Other features of Advanced POWER Virtualization**

- If any processors in a system have the Virtualization feature, all active processors must have it.
- After the Virtualization feature is installed in a system, it cannot be removed.
- Virtual Ethernet and Virtual Storage are part of Advanced POWER Virtualization.
- Partition Load Manager provides automated CPU and memory resource management across AIX 5L V5.2 or V5.3 logical partitions.

Advanced POWER Virtualization is supported by the following levels of the AIX and Linux operating systems:

- AIX 5L for POWER V5.3, or later
- SUSE LINUX Enterprise Server 9, or later
- Red Hat Enterprise Linux AS 4 for POWER, or later

# **Publications**

The following information is shipped with the System p5 505 server. Additional copies are available. To order, contact your IBM representative.

This announcement is provided for your information only. For additional information, contact your IBM representative, call 800-IBM-4YOU, or visit the IBM home page at: http://www.ibm.com.

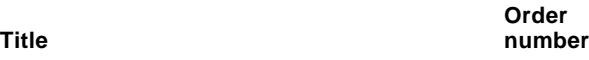

IBM System Hardware Information Center SK3T-8159 CD-ROM IBM eServer Safety Information G229-9054

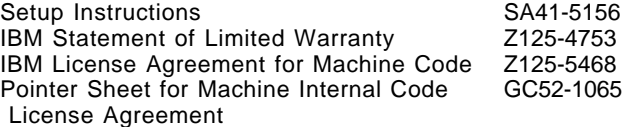

Hardware documentation such as installation instructions, user′s information, and service information is available to download or view at

**http://publib.boulder.ibm.com/ infocenter/pseries/index.jsp**

# **Services**

# **Integrated Technology Services**

IBM services include business consulting, outsourcing, hosting services, applications, and other technology management.

These services help you learn about, plan, install, manage, or optimize your IT infrastructure to be an On Demand Business. They can help you integrate your high-speed networks, storage systems, application servers, wireless protocols, and an array of platforms, middleware, and communications software for IBM and many non-IBM offerings. IBM is your one-stop shop for IT support needs.

For details on available services, contact your IBM representative or visit

# **http://www.ibm.com/services/**

For details on available IBM Business Continuity and Recovery Services, contact your IBM representative or visit

# **http://www.ibm.com/services/continuity**

For details on education offerings related to specific products, visit

# **http://www.ibm.com/services/learning/index.html**

Select your country, and then select the product as the category.

# **Technical information**

# **Physical specifications**

- Width: 440 mm (17.3 in)
- Depth: 710 mm (28.0 in)
- Height: 43 mm (1.7 in)
- Weight:
	- Minimum configuration: 17.0 kg (37 lb)
	- − Maximum configuration: 23.2 kg (51 lb)

To help ensure installability and serviceability in non-IBM industry standard racks, review the installation planning information for any product-specific installation requirements.

# **Operating environment**

- Temperature: (nonoperating)  $5^{\circ}$  to  $45^{\circ}$ C (41° to 113°F); recommended temperature (operating) 5° to 35°C (41° to 95°F)
- Relative humidity: 8% to 80%
- Maximum wet bulb: (power off) 28°C (80°F)
- Operating voltage: 100 to 127 V ac or 200 to 240 V ac (auto-ranging)
- Operating frequency: 50/60 Hz
- Power consumption: 400 watts (maximum **—** 2-way)
- Thermal output: 1,365 Btu/hour (maximum **—** 2-way)
- Power-source loading
	- <sup>−</sup> 0.421 kVA (maximum configuration **—** 2-way)
	- − Maximum altitude: 3,048 m (10,000 ft)
- Sound power: 6.0 bels idle/6.1 bels operating

**EMC conformance classification:** This equipment is subject to FCC rules and shall comply with the appropriate FCC rules before final delivery to the buyer or centers of distribution.

- U.S.A.: FCC Class A
- Europe: CISPR 22 Class A
- Japan: VCCI-A
- Korea: Korean Requirement Class
- China: People′s Republic of China commodity inspection law

**Homologation — Telecom Environmental Testing (Safety** and **EMC):** Homologation approval for specific countries has been initiated with the IBM Homologation and Type Approval (HT&A) organization in LaGaude. This System p5 model and applicable features meet the environmental testing requirements of the country TELECOM and have been designed and tested in compliance with the Full Quality Assurance Approval (FQAA) process as delivered by the British Approval Board for Telecom (BABT), the U.K. Telecom regulatory authority.

# **Product safety/Country testing/Certification**

- UL 1950 Underwriters Laboratory, Safety Information
- CSA C22.2 No. 950-M86
- EN60950 European Norm
- IEC 950, Edition 1, International Electrotechnical Commission, Safety Information
- Nordic deviations to IEC-950 1st Edition, as outlined in document EMKO-TSE (05-SEC) 200/93

**General requirements:** The product is in compliance with IBM Corporate Bulletin C-B 0-2594-000 Statement of Conformity of IBM Product to External Standard (Suppliers Declaration).

# **Hardware requirements**

System p5 505 system configuration: The minimum System p5 505 configuration must include a processor, a processor entitlement, memory, power supply, hard disk drive, a DVD-ROM or DVD-RAM, bezel and hardware indicator, power cord, and a language group specify. The defaults, if no choice is made, are:

- One-way, 1.65 GHz processor (#7650)
- One processor entitlement (#7370)
- 1 GB memory DIMM (#1930)
- Power supply, 600 watt, base (#7958)
- 73.4 GB hard disk drive (#1968)
- DVD-ROM (#1903)
- IBM bezel and hardware (#7927)
- Language group specify (#9300 or 97xx)
- Power cord (#6458, #6460, #6469-#6478, #6487, #6488, #6493-#6496, #6651, #6659, #6660, #6669, #6670, #6671, #6672, #6680, or #6687)

A keyboard, mouse, graphics adapter, and monitor are available as options.

The System p5 505 server can be configured to incorporate two processors, 32 GB of system memory, two PCI adapters, and a media device. This flexibility is made available through the many optional features for the System p5 505 server.

Each System p5 505 server **must include a minimum** of the following items:

- One system central electronics complex (CEC) enclosure with the following items:
	- − One power cord (#6458, #6460, #6469-#6478, #6487, #6488, #6493-#6496, #6651, #6659, #6660, #6669, #6670, #6671, #6672, #6680, or #6687)
	- − One language group, specify (#9300 or #97xx)
- Choose one processor card from:
	- <sup>−</sup> POWER5 processor **—** 1-way 1.65 GHz, no L3 cache (#7650)
	- <sup>−</sup> POWER5 processor **—** 2-way 1.65 GHz, 36 MB L3 cache (#7652)
	- <sup>−</sup> POWER5 processor **—** 2-way 1.5 GHz, 36 MB L3 cache (#7674)
- One or two processor entitlements:
	- − #7370 or #8639 for processor card #7650
	- − 2 x #7372, or 1 x #7372 and 1 x #8641 for processor card #7651
	- − 2 x #7574, or 1 x #7574 and 1 x #8634 for processor card #7674
- Choose 1 GB minimum memory from:
	- − 1024 MB DDR-2 Memory (2 x 512 MB DIMMs) (#1930)
	- − 2048 MB DDR-2 Memory (2 x 1024 MB DIMMs) (#1931)
	- − 4096 MB DDR-2 Memory (2 x 2048 MB DIMMs) (#1932)
	- − 8192 MB DDR-2 Memory (2 x 4096 MB DIMMs) (#1934)
- Choose disk drive from:
	- − 36.4 GB Ultra320 15,000 rpm (#1970)
	- − 73.4 GB Ultra320 10,000 rpm (#1968)
	- − 73.4 GB Ultra320 15,000 rpm (#1971)
	- − 146.8 GB Ultra320 10,000 rpm (#1969)
	- − 146.8 GB Ultra320 15,000 rpm (#1972) − 300 GB Ultra320 10,000 rpm (#1973)
- Choose media device from:
	- − DVD-ROM (#1903)
	- − DVD-RAM (#1900)
- Power supply 600 watt, base (#7958)
- IBM bezel and hardware (#7927)

## **RAID:**

Feature number 1908, the Dual Channel SCSI RAID Enablement Card, supports RAID 0, 1, 5, 6, and 10. RAID 0, 1 and 10 are supported with two internal disk drives. External SCSI DASD is required for RAID 5 and RAID 6 support.

**Software requirements:** If installing AIX on the system, select one of the following:

- AIX 5L for POWER V5.2 with the 5200-07 Recommended Maintenance Package (APAR IY67914), or later
- AIX 5L for POWER V5.3 with the 5300-03 Recommended Maintenance Package (APAR IY71011), or later

If installing Linux on the system, select one of the following:

- SUSE LINUX Enterprise Server 9 for POWER, or later
- Red Hat Enterprise Linux AS 4 for POWER, or later

#### **Note:**

- Not all System p5 505 system features available on the AIX operating system are available on the Linux operating system.
- IDE DVD-ROM/DVD-RAM DLPAR operation is not supported by Red Hat Enterprise Linux AS 4 for POWER.

For information on features and external devices supported by Linux on the System p5 505, visit

#### **http://www.ibm.com/servers/eserver/pseries/linux**

#### **Limitations**

#### System

- Integrated system port is not supported when the HMC ports are connected to a HMC. Either the HMC ports or the integrated system port can be used, but not both.
- The integrated system port is supported only for modem and async terminal connections. Any other applications using serial ports require a separate serial port adapter to be installed in a PCI slot. The integrated system port does not support HACMP configurations.

# **Processor cards**

- Only one processor card can be installed in the system.
- Processor cards are soldered to the planar.
- All processors installed in the system must be entitled:
	- − #7650 requires 1 x #7370 or 1 x #8639
	- − #7652 requires 2 x #7372 or 1 x #7372 and 1 x #8641
	- − #7674 requires 2 x #7574 or 1 x #7574 and 1 x #8634

**Power supply:** The base machine contains one ac power supply with a second available for redundancy.

#### **Redundant power supply and fans**

• Second optional ac (#7958) power supply

# • Redundant fans standard

#### **System memory**

- Maximum 32 GB of system memory.
- Minimum 1 GB of system memory.
- Memory DIMMs feature numbers 1930, 1931, 1932, and 1934 must be ordered and installed in pairs.
- Memory feature numbers can be mixed within a system.

#### **Memory features**

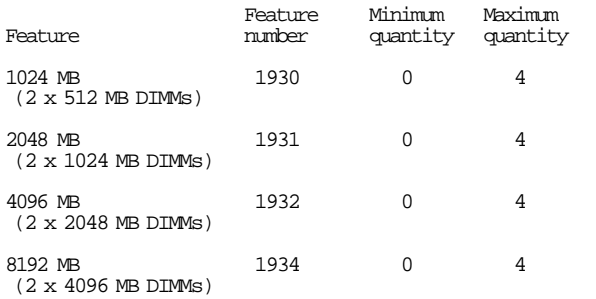

**PCI card slots:** The System p5 505 server has two 266 MHz, 64-bit PCI-X slots. One slot is long and the other slot is a low profile. Slots are not hot-swap. Low-profile adapters cannot be installed in the long slot and long or short adapters cannot be installed in the low profile slot.

#### **Graphics adapters**

- Graphics adapter, keyboard, and mouse are not required in the minimum configuration.
- The maximum number of graphics adapters supported in the System p5 505 is one.

**I/O adapters:** Feature numbers 1981, 1982, 5718 and 5719 require that a minimum 2-way processor be installed in the system.

#### **I/O adapter features**

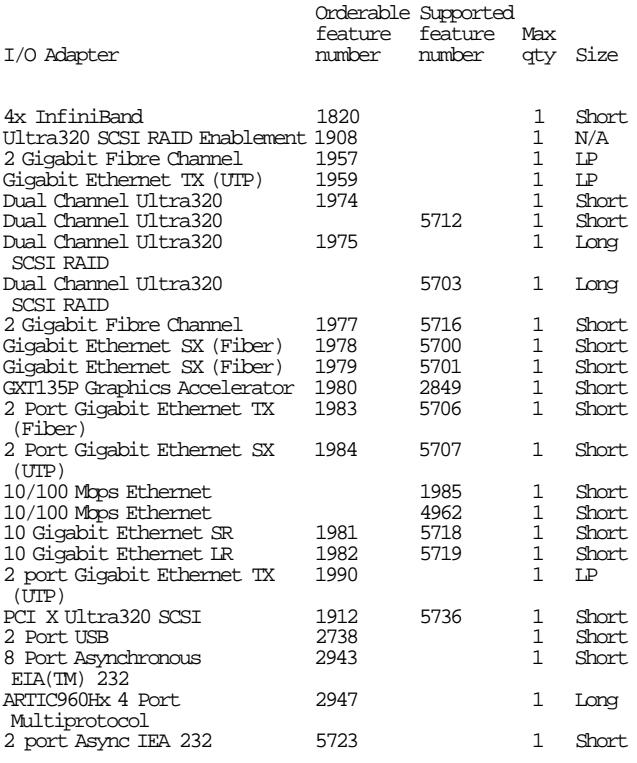

# $LP = Low$  profile

#### **Storage devices and bays**

- Two DASD bays can accommodate two 3.5-inch disk drives with a system capacity of 600 GB of disk storage.
- You must select either a DVD-ROM (#1903) or DVD-RAM (#1900).

#### **Storage device features**

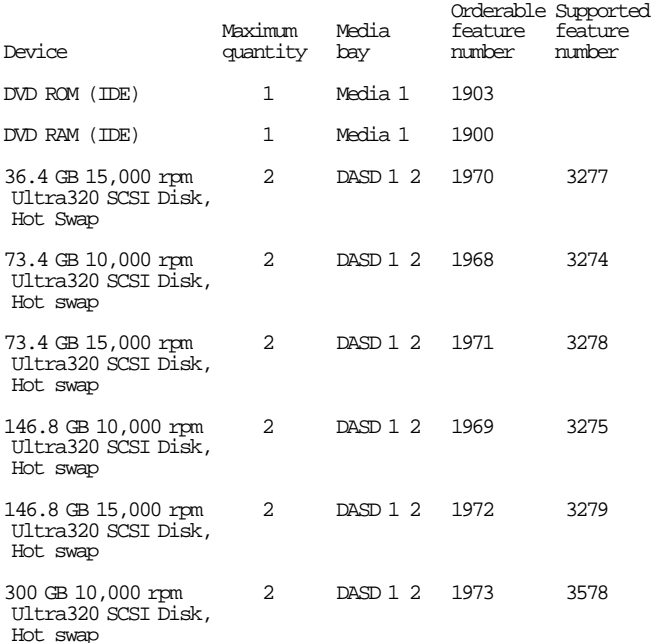

**Linux operating system:** If you are installing SUSE LINUX Enterprise Server 9 for POWER, or later, or Red Hat Enterprise Linux AS 4 for POWER, or later, visit the following Web site for information on supported I/O adapters and storage devices

#### **http://www.ibm.com/servers/eserver/pseries/ hardware/factsfeatures.html**

# **Planning information**

**Cable orders:** No additional cables are required.

# **Security, auditability, and control**

This product uses the security and auditability features of host software and application software.

The customer is responsible for evaluation, selection, and implementation of security features, administrative procedures, and appropriate controls in application systems and communications facilities.

# **IBM Electronic Services**

IBM has transformed its delivery of hardware and software support services to put you on the road to higher systems availability. Electronic Services is a Web-enabled solution that provides you with an exclusive, no-additional-charge enhancement to the service and support on the IBM eServer. You should benefit from greater system availability due to faster problem<br>resolution and preemptive monitoring. Electronic resolution and preemptive monitoring.

Services comprises of two separate, but complementary, elements: Electronic Services news page and Electronic Service Agent™.

Electronic Services news page provides you with a single Internet entry point that replaces the multiple entry points traditionally used to access IBM Internet services and support. The news page enables you to gain easier access to IBM resources for assistance in resolving technical problems.

The Electronic Service Agent is a no-additional-charge software that resides on your IBM eServer system. It is designed to proactively monitor events and transmit system inventory information to IBM on a periodic, customer-defined timetable. The Electronic Service Agent tracks system inventory, hardware error logs, and performance information. If the server is under a current IBM maintenance service agreement or within the IBM warranty period, the Service Agent automatically reports hardware problems to IBM. Early knowledge about potential problems enables IBM to provide proactive service that maintains higher system availability and performance. In addition, information collected through the Service Agent is made available to IBM service support representatives when they are helping answer your questions or diagnosing problems.

To learn how Electronic Services can work for you, visit

# **http://www.ibm.com/support/electronic**

# **Terms and conditions**

**Volume orders:** Contact your IBM representative.

#### **IBM Global Financing:** Yes

## **Warranty period:** Three years

Alternative warranty options are available on a special bid basis from your IBM representative or Business Partner.

**Warranty service:** If required, IBM provides repair or exchange service depending on the types of warranty service specified for the machine. IBM will attempt to resolve your problem over the telephone, or electronically via an IBM Web site. You must follow the problem determination and resolution procedures that IBM specifies. Scheduling of service will depend upon the time of your call and is subject to parts availability. If applicable to your product, parts considered customer replaceable units (CRUs) will be provided as part of the machine′s standard warranty service. Service levels are response time objectives and are not guaranteed. The specified level of warranty service may not be available in all worldwide locations. Additional charges may apply outside IBM′s normal service area. Contact your local IBM representative or your reseller for country- and location-specific information.

**CRU service:** IBM provides replacement CRUs to you for you to install. CRU information and replacement instructions are shipped with your machine and are available from IBM upon your request. CRUs are designated as being either a Tier 1 or a Tier 2 CRU.

Tier 1 CRU Installation of Tier 1 CRUs is your responsibility. If IBM installs a Tier 1 CRU at your request, you will be charged for the installation.

For machines with on-site same-day response service IBM will replace a Tier 1 CRU part at your request, at no additional charge.

Tier 2 CRU You may install a Tier 2 CRU yourself or request IBM to install it, at no additional charge.

Based upon availability, CRUs will be shipped for next-business-day delivery. IBM specifies, in the next-business-day delivery. materials shipped with a replacement CRU, whether a defective CRU must be returned to IBM. When return is required, return instructions and a container is shipped with the replacement CRU and you may be charged for the replacement CRU if IBM does not receive the defective CRU within 30 days of your receipt of the replacement.

The following parts have been designated as Tier 1 CRU parts:

- Blower
- Memory DIMMs<br>• Disk drive bezel
- Disk drive bezel
- Slimline DVD drive
- Rack mounting slide
- Disk drives
- Mechanical covers
- External cables
- Power supplies
- Keyboard
- **Mouse**
- Display

**On-site service:** IBM will repair the failing machine at your location and verify its operation. You must provide a suitable working area to allow disassembly and reassembly of the IBM machine. The area must be clean, well-lit, and suitable for the purpose.

9 hours per day, Monday through Friday, excluding holidays, next-business-day (NBD) response

**Non-IBM parts support:** IBM is now shipping machines with selected non-IBM parts that contain an IBM field replaceable unit (FRU) part number label. These parts are to be serviced during the IBM machine warranty period. IBM is covering the service on these selected non-IBM parts as an accommodation to their customers, and normal warranty service procedures for the IBM machine apply.

**Warranty service upgrades and maintenance service options:** For ServiceElect (Z125-5510) and ServiceSuite<sup>™</sup> (Z125-5745) Statements of work:

# **Warranty service upgrades**

**On-site service:** IBM will repair the failing machine at your location and verify its operation. You must provide a suitable working area to allow disassembly and reassembly of the IBM machine. The area must be clean, well lit, and suitable for the purpose. The following service selections are available as warranty upgrades for your machine type.

For machines with on-site same-day response service IBM will replace a Tier 1 CRU part at your request, at no additional charge. For additional information on the CRU service, see warranty information.

- 9 hours per day, Monday through Friday, excluding holidays, 4-hour average, response
- 24 hours per day, 7 days a week, 4-hour average response

• 24 hours per day, 7 days a week, 2-hour average response

**Maintenance services:** If required, IBM provides repair or exchange service depending on the types of warranty service specified for the machine. IBM will attempt to resolve your problem over the telephone or electronically, via an IBM Web site. You must follow the problem determination and resolution procedures that IBM specifies. Scheduling of service will depend upon the time of your call and is subject to parts availability. If applicable to your product, parts considered CRUs will be provided as part of the machine′s standard maintenance service. Service levels are response time objectives and are not guaranteed. The specified level of warranty service may not be available in all worldwide locations. Additional charges may apply outside IBM′s normal service area. Contact your local IBM representative or your reseller for country- and location-specific information.

**CRU service:** IBM provides replacement CRUs to you for you to install. CRU information and replacement CRU information and replacement instructions are shipped with your machine and are available from IBM upon your request. CRUs are designated as being either a Tier 1 or a Tier 2 CRU.

• Tier 1 CRUs

Installation of Tier 1 CRUs is your responsibility. If IBM installs a Tier 1 CRU at your request, you will be charged for the installation.

For machines with on-site same-day response service IBM will replace a Tier 1 CRU part at your request, at no additional charge.

• Tier 2 CRUs

You may install a Tier 2 CRU yourself or request IBM to install it, at no additional charge.

Based upon availability, CRUs will be shipped for next-business-day delivery. IBM specifies, in the next-business-day delivery. materials shipped with a replacement CRU, whether a defective CRU must be returned to IBM. When return is required, return instructions and a container is shipped with the replacement CRU and you may be charged for the replacement CRU if IBM does not receive the defective CRU within 30 days of your receipt of the replacement.

The following parts have been designated as Tier 1 CRU parts:

- Blower
- Memory DIMMs
- Disk drive bezel
- Slimline DVD drive
- Rack mounting slide
- Disk drives
- Mechanical covers
- External cables
- Power supplies • Keyboard
- **Mouse**
- Display
- 

**On-site service:** IBM will repair the failing machine at your location and verify its operation. You must provide a suitable working area to allow disassembly and reassembly of the IBM machine. The area must be clean, well-lit, and suitable for the purpose. The following service selections are available as maintenance options for your machine type.

- 9 hours per day, Monday through Friday, excluding holidays, NBD response
- 9 hours per day, Monday through Friday, excluding holidays, 4-hour average, same-business-day response
- 24 hours per day, 7 days a week, 4-hour average response
- 24 hours per day, 7 days a week, 2-hour average response

**Non-IBM parts support:** Under certain conditions, IBM Integrated Technology Services repairs selected non-IBM parts at no additional charge for machines that are covered under warranty service upgrades or maintenance services.

IBM Service provides hardware problem determination on non-IBM parts (adapter cards, PCMCIA cards, disk drives, memory, and so forth) installed within IBM systems covered under warranty service upgrades or maintenance services and provides the labor to replace the failing parts at no additional charge.

If IBM has a Technical Service Agreement with the manufacturer of the failing part, or if the failing part is an accommodations part (a part with an IBM FRU label), IBM may also source and replace the failing part at no additional charge. For all other non-IBM parts, customers are responsible for sourcing the parts. Installation labor is provided at no additional charge, if the machine is covered under a warranty service upgrade or a maintenance service.

# **Usage plan machine:** No

# **IBM hourly service rate classification:** Two

When a type of service involves the exchange of a machine part, the replacement may not be new, but will be in good working order.

# **Field-installable features:** Yes

**Model conversions:** No

**Machine installation:** Customer setup. Customers are responsible for installation according to the instructions IBM provides with the machine.

**Graduated program license charges apply:** Yes. The applicable processor group is: D5

**Licensed machine code:** IBM machine code is licensed for use by a customer on the IBM machine for which it was provided by IBM under the terms and conditions of the IBM License Agreement for Machine Code, to enable the machine to function in accordance with its specifications, and only for the capacity authorized by IBM and for which the customer has acquired. You can obtain the agreement by contacting your IBM representative or at

# **http://www.ibm.com/servers/support/machine\_ warranties/machine\_code.html**

IBM may release changes to the machine code. IBM plans to make the machine code changes available for download from the IBM pSeries technical support Web site

# **http://techsupport.services.ibm.com/server/ mdownload**

If the machine does not function as warranted and your problem can be resolved through your application of downloadable machine code, you are responsible for downloading and installing these designated machine code changes as IBM specifies. If you would prefer, you may request IBM to install downloadable machine code changes; however, you may be charged for that service.

**Educational allowance:** A reduced charge is available to qualified education customers. The educational allowance may not be added to any other discount or allowance.

# **Prices**

The following are newly announced features on the specified models of the IBM System p5 9115 machine type:

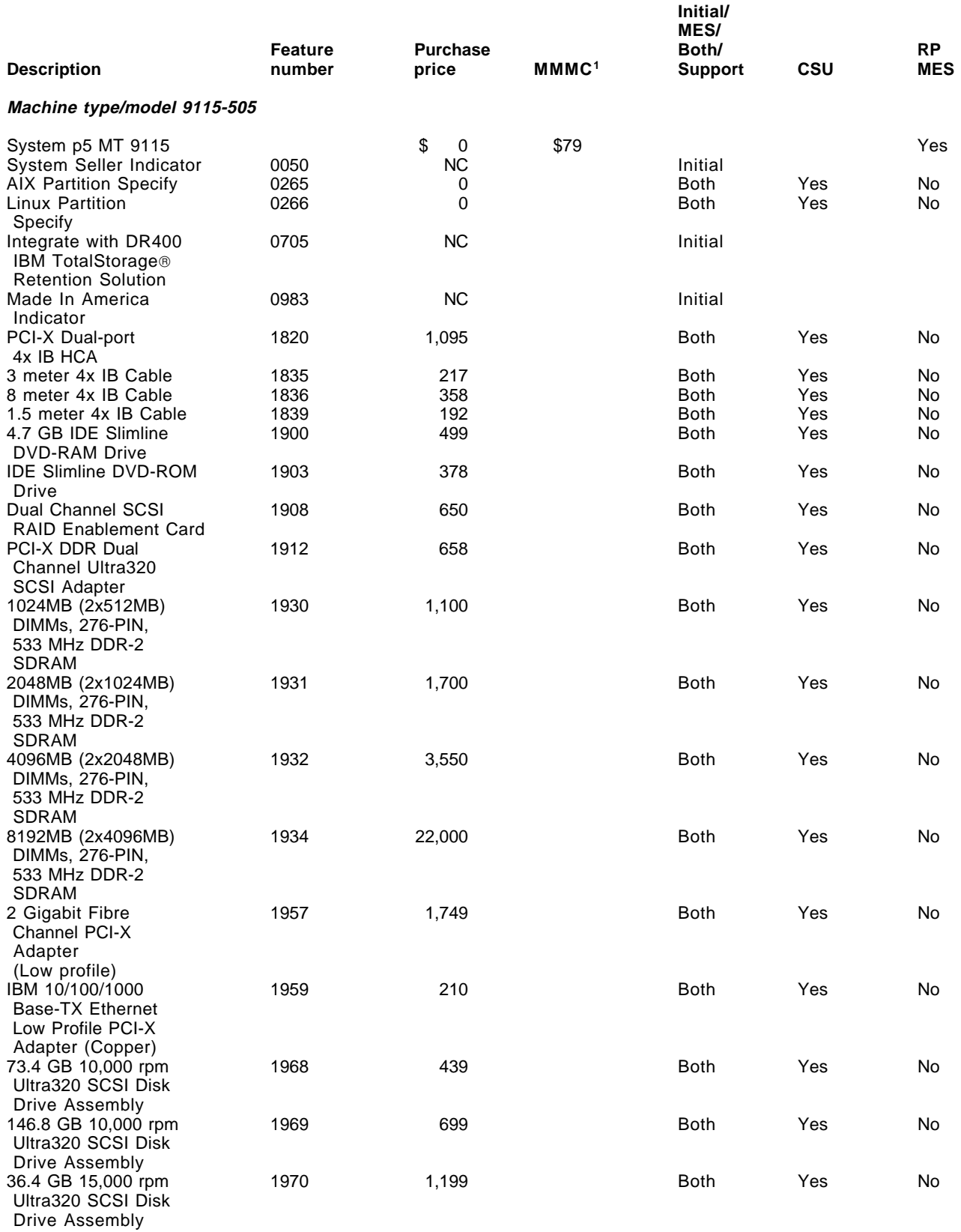

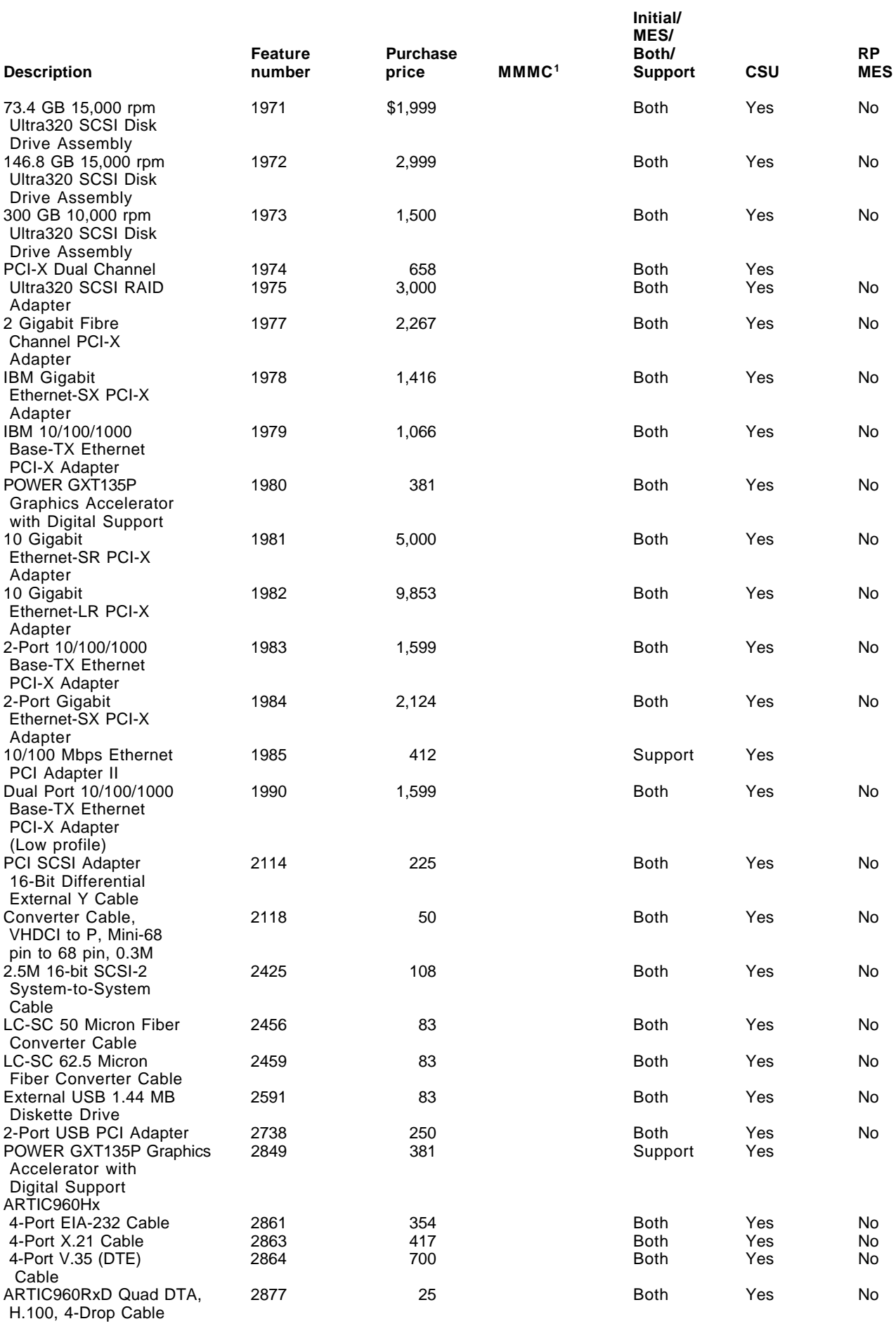

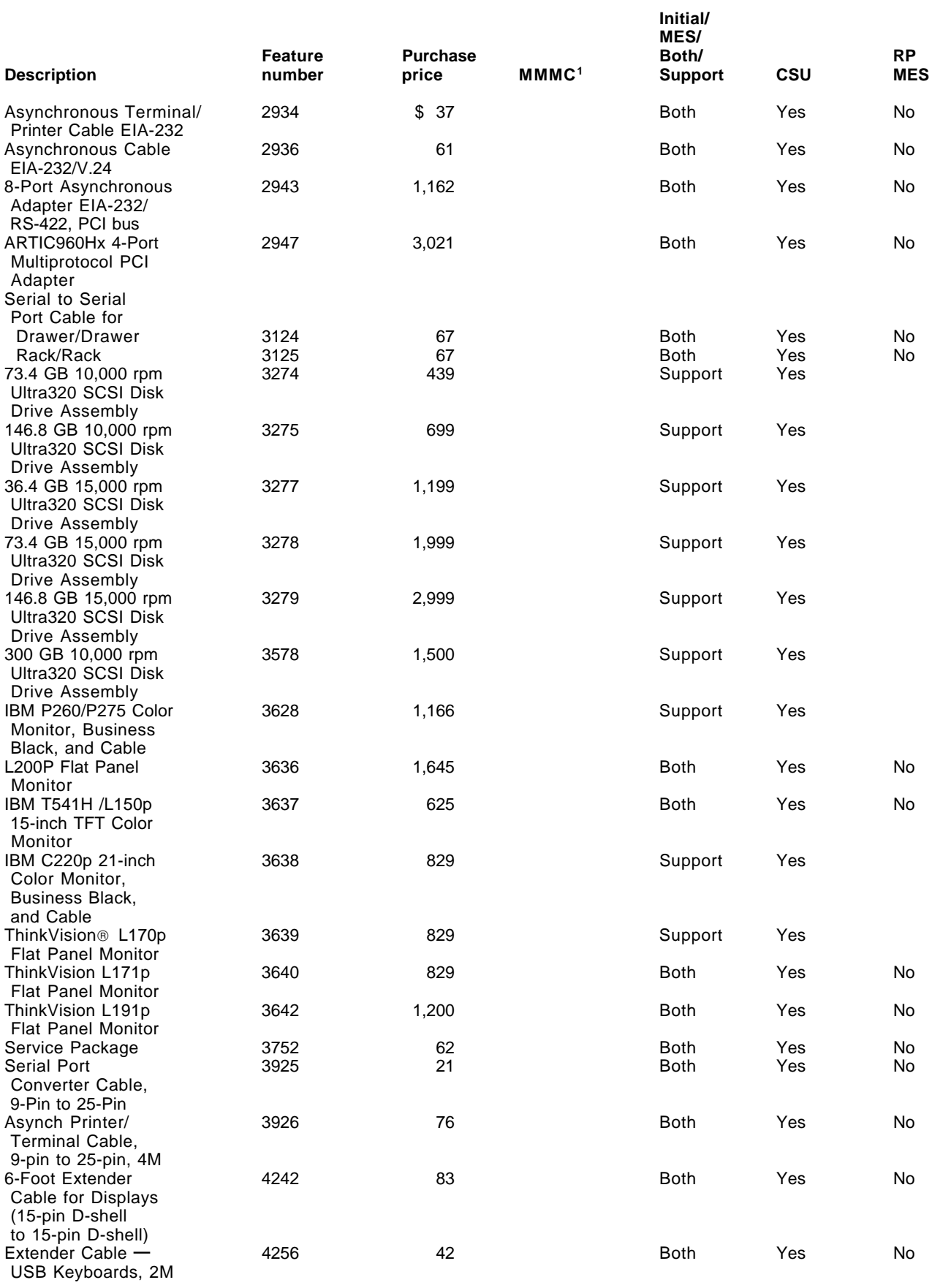

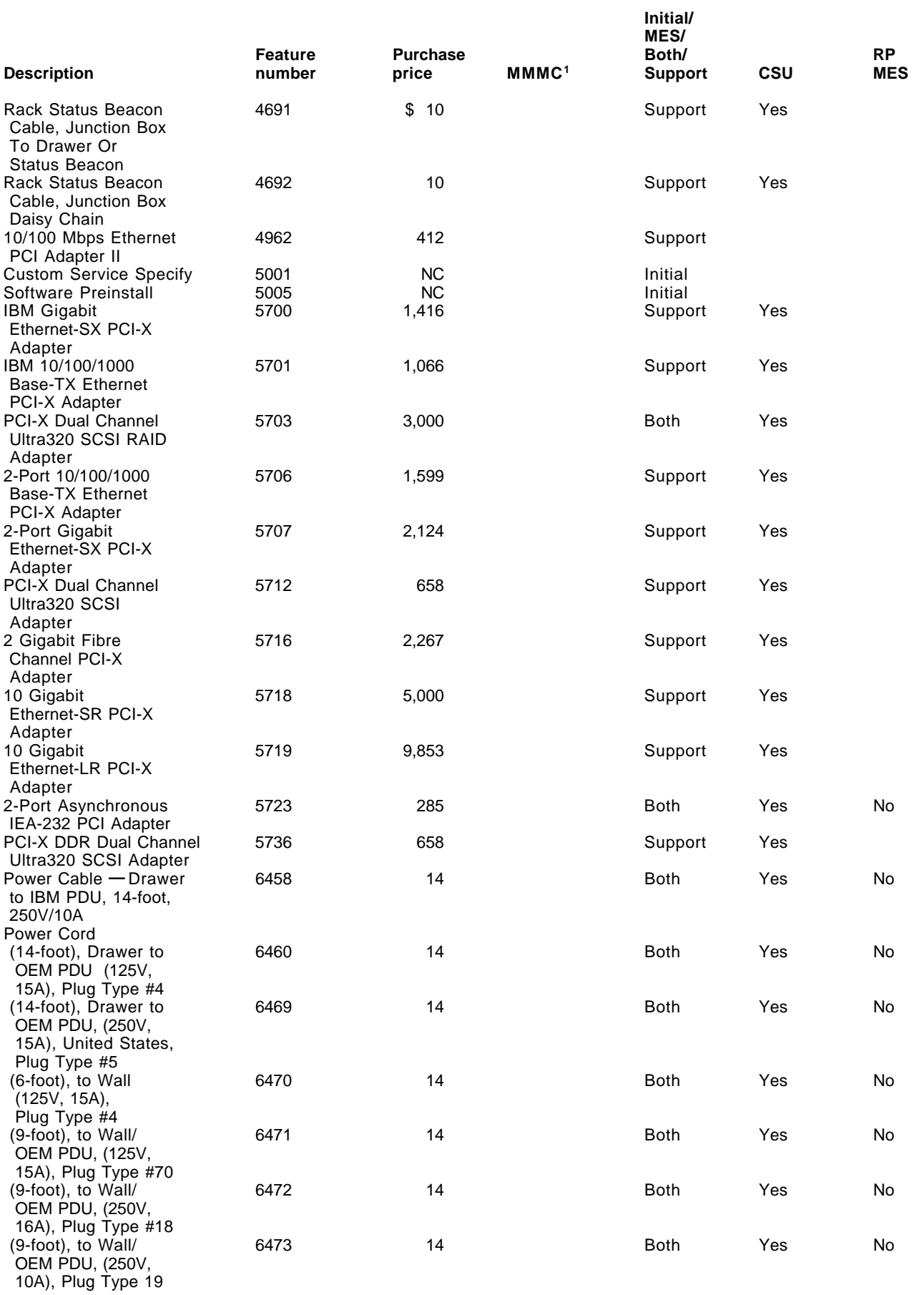

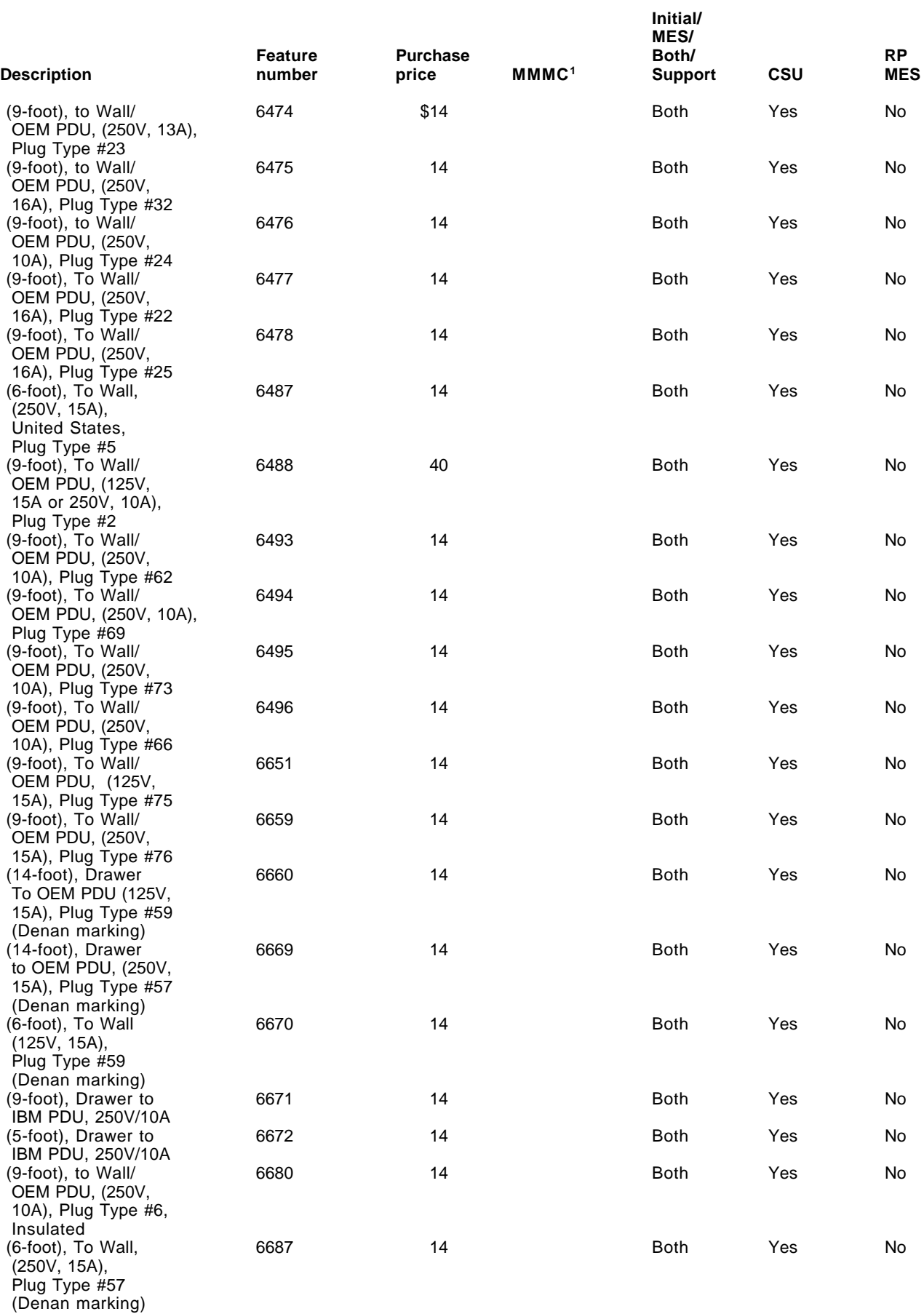

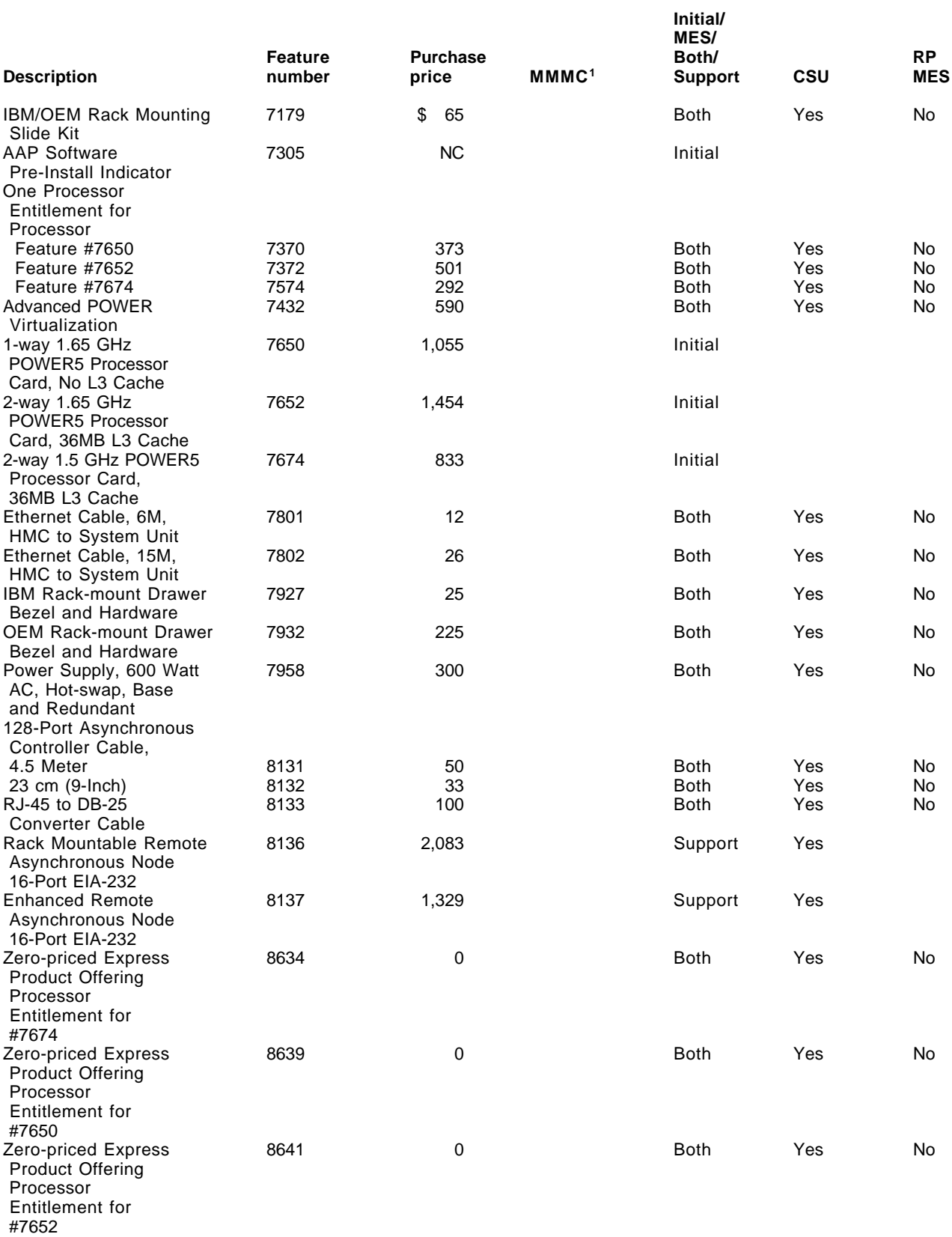

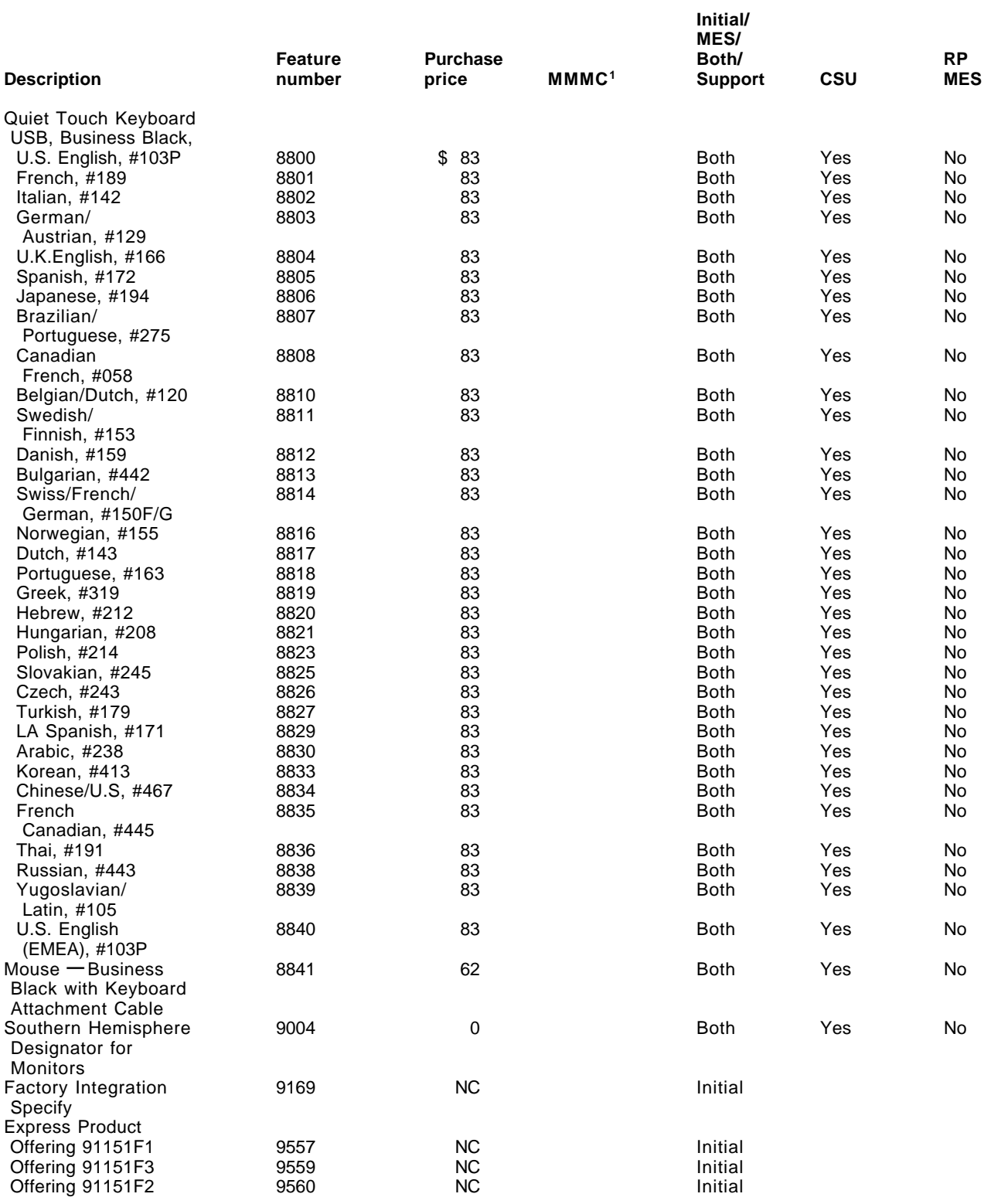

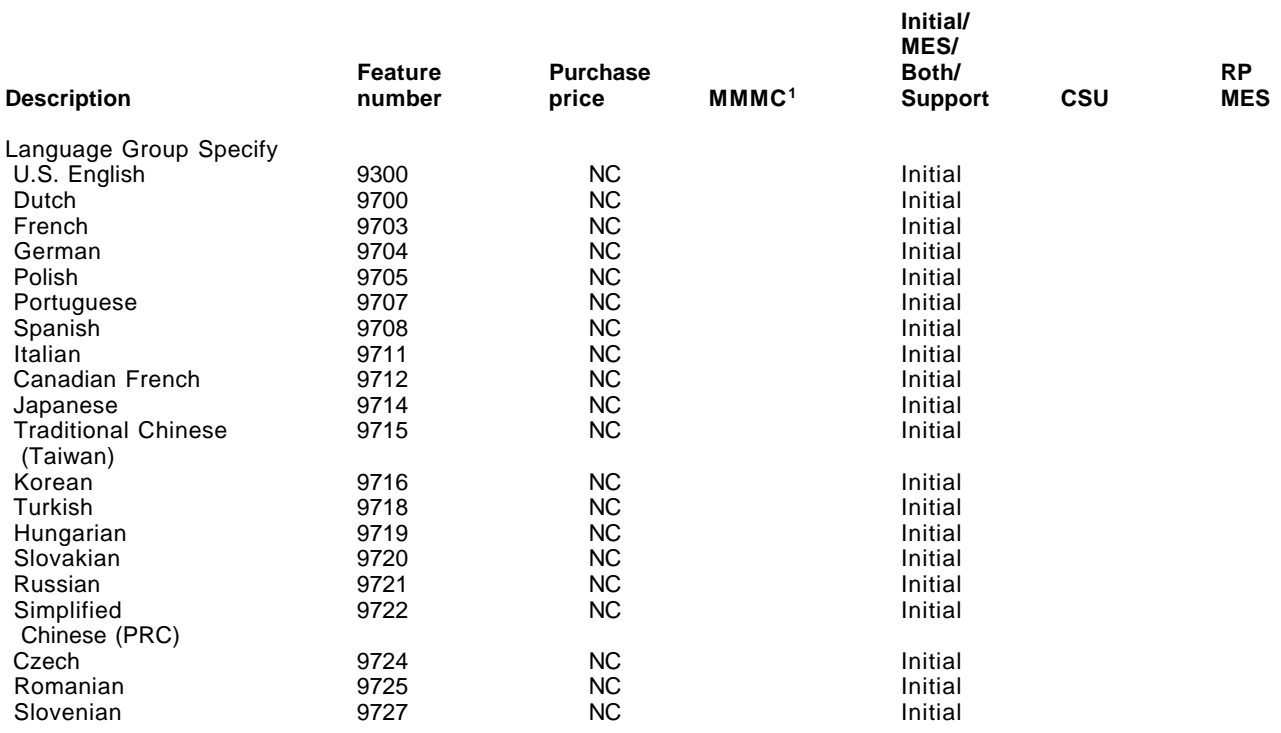

For ServiceElect (ESA) maintenance service charges, contact IBM Global Services at 888-IBM-4343 (426-4343).

**IBM Global Financing:** IBM Global Financing offers competitive financing to credit-qualified customers to assist them in acquiring IT solutions. Offerings include financing for IT acquisition, including hardware, software, and services, both from IBM and other manufacturers or vendors. Offerings (for all customer segments: small, medium, and large enterprise), rates, terms, and availability can vary by country. Contact your local IBM Global Financing organization or visit

# **http://www.ibm.com/financing**

IBM Global Financing offerings are provided through IBM Credit LLC in the United States and other IBM subsidiaries and divisions worldwide to qualified commercial and government customers. Rates are based on a customer′s credit rating, financing terms, offering type, equipment type, and options, and may vary by country. Other restrictions may apply. Rates and offerings are subject to change, extension, or withdrawal without notice. Financing solutions from IBM Global Financing can help you stretch your budget and affordably acquire the new product. But beyond the initial acquisition, our end-to-end approach to IT management can also help keep your technologies current, reduce costs, minimize risk, and preserve your ability to make flexible equipment decisions throughout the entire technology life cycle.

# **Order now**

To order, contact the Americas Call Centers, your local IBM representative, or your IBM Business Partner.

To identify your local IBM representative or IBM Business Partner, call 800-IBM-4YOU (426-4968).

Phone: 800-IBM-CALL (426-2255) 800-2IBM-FAX (242-6329) Internet: ibm**—** direct@vnet.ibm.com IBM Americas Call Centers Dept: IBM CALL, 11th Floor 105 Moatfield Drive North York, Ontario Canada M3B 3R1

Reference: YE001

The Americas Call Centers, our national direct marketing organization, can add your name to the mailing list for catalogs of IBM products.

**Note:** Shipments will begin after the planned availability date.

# **Trademarks**

OpenPower, POWER, AIX 5L, Micro-Partitioning, POWER5, HACMP, EIA, Electronic Service Agent, and ServiceSuite are trademarks of International Business Machines Corporation in the United States or other countries or both. eServer, pSeries, AIX, and TotalStorage are registered trademarks of International Business Machines Corporation in the United States or other countries or both.

Linux is a trademark of Linus Torvalds in the United States, other countries or both ThinkVision is a registered trademark of Lenovo in the United States, other countries, or both Other company, product, and service names may be trademarks or service marks of others.